# **Table of Contents**

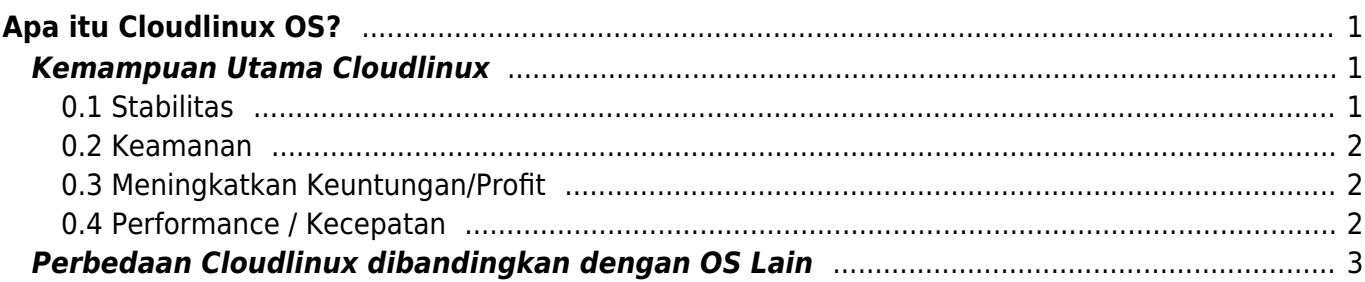

Sistem operasi cloudlinux menawarkan 4 pilar penting yaitu

<span id="page-2-1"></span>**Kemampuan Utama Cloudlinux**

## <span id="page-2-2"></span>**0.1 Stabilitas**

Cloudlinux menawarkan fitur LVE atau Lightweight Virtual Environment yang dapat membatasi sumber daya pada setiap pengguna, antara lain :

- 1. **CPU** Anda dapat membatasi penggunaan cpu pengguna tertentu N% dari total core cpu. misalnya pengguna A = 25% per 1 CPU core, Pengguna B 50% per 1 CPU Core dan seterusnya.
- 2. **Memori** Sama seperti CPU anda bisa memberikan pembatasan pada pengguna A maksimal 256MB dan seterusnya
- 3. Termasuk IO atau Input Output, Jumlah proses, Jumlah konkurensi proses anda juga dapat memberikan batasan

# <span id="page-2-0"></span>**Apa itu Cloudlinux OS?**

**Cloudlinux** adalah sistem operasi turunan CentOS/RHEL dengan modifikasi kernel khusus yang dapat mengisolasi proses seperti pembatasan penggunaan memori, pembatasan jumlah proses, pembatasan kecepatan cpu pada setiap pengguna dan apabila salah satu pengguna menggunakan sumber daya melebihi pembatasan maka hanya berpengaruh ke pengguna itu sendiri (melambat) dan tidak akan mempengaruhi pengguna lainya.

Dengan fungsionalitas diatas maka sistem operasi Cloudlinux ini umumnya digunakan pada server [penyedia jasa web hosting](http://pusathosting.com)

#### Ilustrasi Cloudlinux

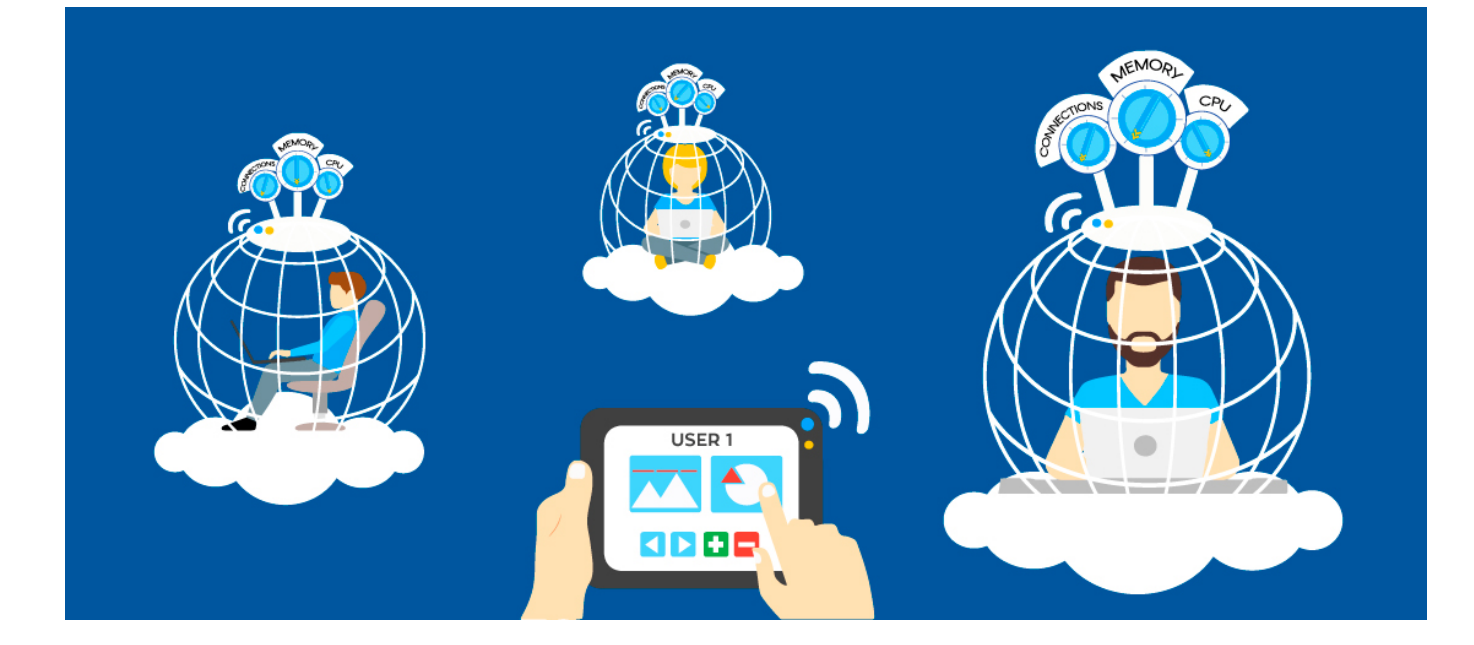

Dengan mekanisme pembatasan pada setiap pengguna tersebut ketika ada pengguna yang menggunakan sumber daya melebihi pembatasan maka hanya akan berpengaruh ke pengguna itu sendiri dan tidak mempengaruhi keseluruhan server sehingga server akan lebih stabil.

### <span id="page-3-0"></span>**0.2 Keamanan**

Cloudlinux mempunyai fitur keamanan yang disebut CageFS. Sistem keamanan Cloudlinux CageFS berfungsi untuk mencegah pengguna mengintip atau melihat informasi sensitif pengguna lainya sehingga sistem akan menjadi lebih aman.

# <span id="page-3-1"></span>**0.3 Meningkatkan Keuntungan/Profit**

Dengan 2 fitur sebelumnya yaitu LVE dan CageFS maka secara otomatis anda bisa menambah lebih banyak pengguna kedalam server anda tanpa takut melebihi sumber daya yang ada.

## <span id="page-3-2"></span>**0.4 Performance / Kecepatan**

Cloudlinux menawarkan 2 fitur yang dapat meningkatkan kinerja webserver yaitu OptimumCache dan LSAPI.

#### **0.4.1 Apa itu OptimumCache?**

Saat ini di web hosting kebanyakan pelanggan menggunakan website berbasis wordpress, joomla, opencart dimana semua core filenya adalah sama, Nah OptimumCache adalah teknologi cache cloudlinux yang berfungsi menyimpan file dengan isi yang sama tersebut untuk kemudian menampilkannya secara instan ketika terjadi request untuk mengurangi beban pembacaan input/output (i/o) tanpa perlu mencari file pada setiap folder milik pengguna.

#### **Ilustrasi OptimumCache**

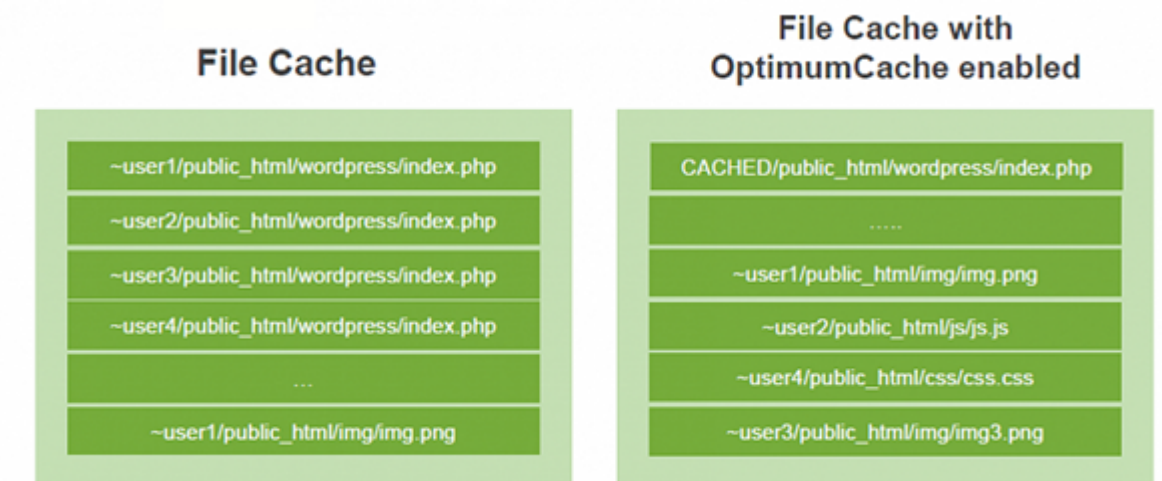

Dengan menggunakan **optimumcache** ini proses akan menjadi lebih efektif dan lebih cepat.

#### **0.4.2 Apa itu Mod\_lsapi?**

Mod Isapi adalah module php yang dikembangkan oleh [Litespeed](http://litespeedtech.com) sebagai alternatif mod php, su-php, ruid2 yang menawarkan kecepatan serta penggunaan memori yang lebih kecil.

#### **Ilustrasi mod\_lsapi**

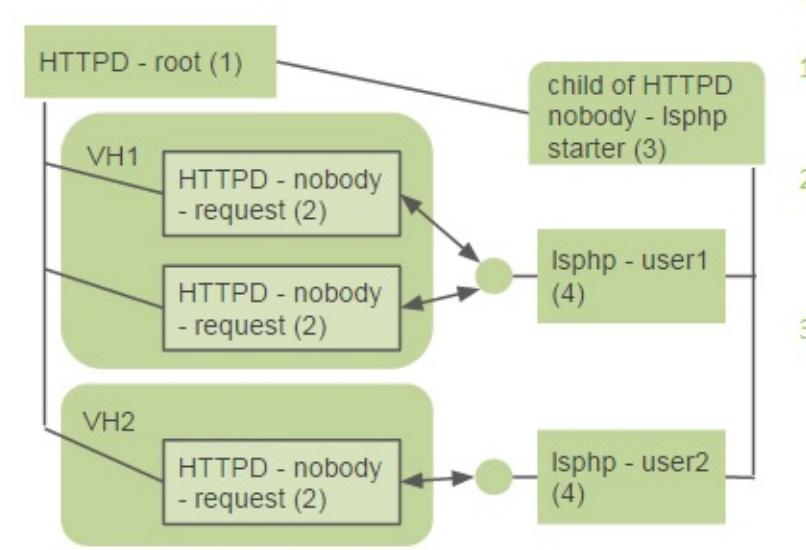

#### mod\_Isapi

apache module handle requests (2) - $1.$ mod Isapi.so;

starter daemon - starts sulsphp on  $2.$ demand (3) - from mod Isapi.so. child of HTTPD - block (1);

Isphp - executes php file and sends  $3.$ results back to (2) (4) - native Isphp or Isphp from alt-php)

# <span id="page-4-0"></span>**Perbedaan Cloudlinux dibandingkan dengan OS Lain**

From: <https://www.pusathosting.com/kb/> - **PusatHosting Wiki**

Permanent link: **<https://www.pusathosting.com/kb/linux/cloudlinux?rev=1467475022>**

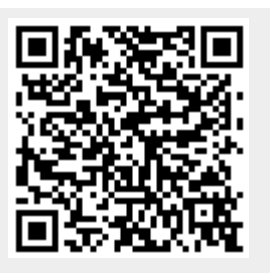

Last update: **2016/07/02 11:57**